<sup>Документ подисан и растей в ректронной подпись и высшего образования российской федерации</sup> Дата подписания: 17.**Федерыленое государс<mark>твенное автономное образовательное учреждение</mark> высшего образования** 10730ffe6b1ed036b744b669d97700b86e5c04a7eдовательский технологический университет «МИСиС» Информация о владельце: ФИО: Котова Лариса Анатольевна Должность: Директор филиала Уникальный программный ключ:

## **Новотроицкий филиал**

# Рабочая программа дисциплины (модуля)

## **Налоговая система и налогообложение**

Закреплена за подразделением

Кафедра гуманитарных и социально-экономических наук (Новотроицкий филиал)

Направление подготовки 38.03.01 Экономика

Профиль

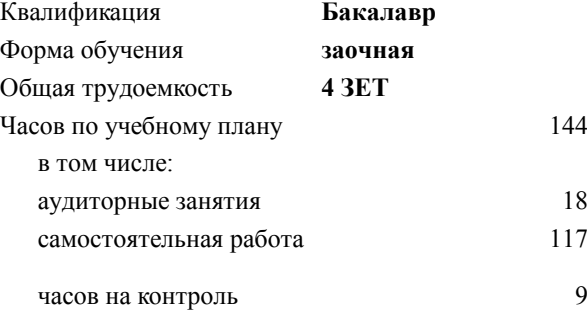

экзамен 4 Формы контроля на курсах:

#### **Распределение часов дисциплины по курсам**

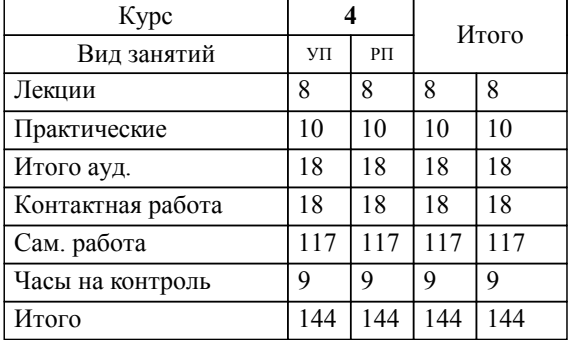

Программу составил(и): *к.э.н., Доцент, Свечникова В.В.*

**Налоговая система и налогообложение** Рабочая программа

Разработана в соответствии с ОС ВО:

Самостоятельно устанавливаемый образовательный стандарт высшего образования Федеральное государственное автономное образовательное учреждение высшего образования «Национальный исследовательский технологический университет «МИСиС» по направлению подготовки 38.03.01 Экономика (уровень бакалавриата) (приказ от 02.12.2015 г. № № 602 о.в.)

## Составлена на основании учебного плана:

Направление подготовки 38.03.01 Экономика Профиль: Экономика предприятий и организаций , 38.03.01\_20\_Экономика\_Пр2\_заоч.\_2020.plz.xml , утвержденного Ученым советом ФГАОУ ВО НИТУ "МИСиС" в составе соответствующей ОПОП ВО 21.05.2020, протокол № 10/зг

Утверждена в составе ОПОП ВО:

Направление подготовки 38.03.01 Экономика Профиль: Экономика предприятий и организаций , , утвержденной Ученым советом ФГАОУ ВО НИТУ "МИСиС" 21.05.2020, протокол № 10/зг

**Кафедра гуманитарных и социально-экономических наук (Новотроицкий филиал)** Рабочая программа одобрена на заседании

Протокол от 08.06.2022 г., №11

Руководитель подразделения к.э.н., доцент Измайлова А.С.

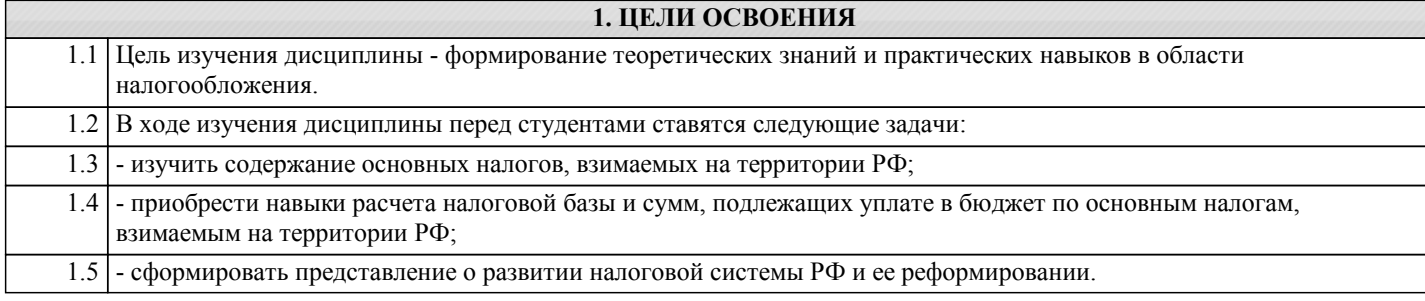

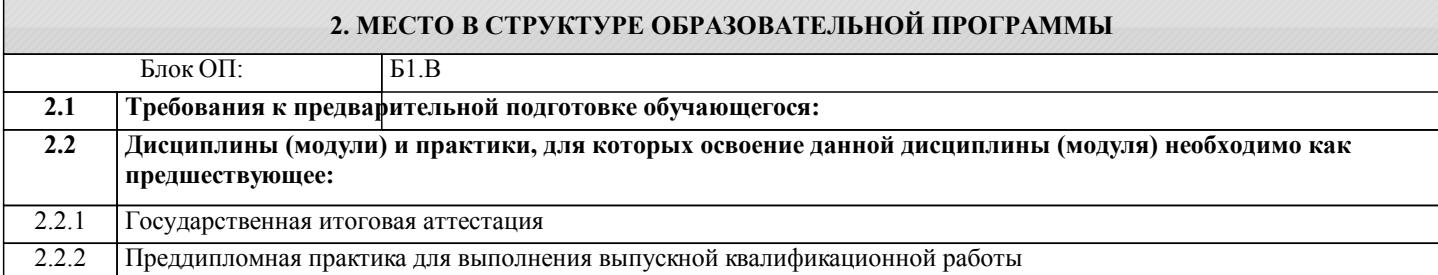

## **3. РЕЗУЛЬТАТЫ ОБУЧЕНИЯ ПО ДИСЦИПЛИНЕ, СООТНЕСЕННЫЕ С ФОРМИРУЕМЫМИ КОМПЕТЕНЦИЯМИ**

**ПК-5.5: способность организовывать и осуществлять налоговый учет и налоговое планирование организации Знать:**

ПК-5.5-З2 - основы налогового планирования на предприятии.

ПК-5.5-З1 - устройство налоговой системы, основные виды налогов и сборов Российской Федерации;

**Уметь:**

ПК-5.5-У1 - определять суммы налоговых платежей;

**Владеть:**

ПК-5.5-В1 - навыками расчета суммы налога, подлежащей уплате в бюджет.

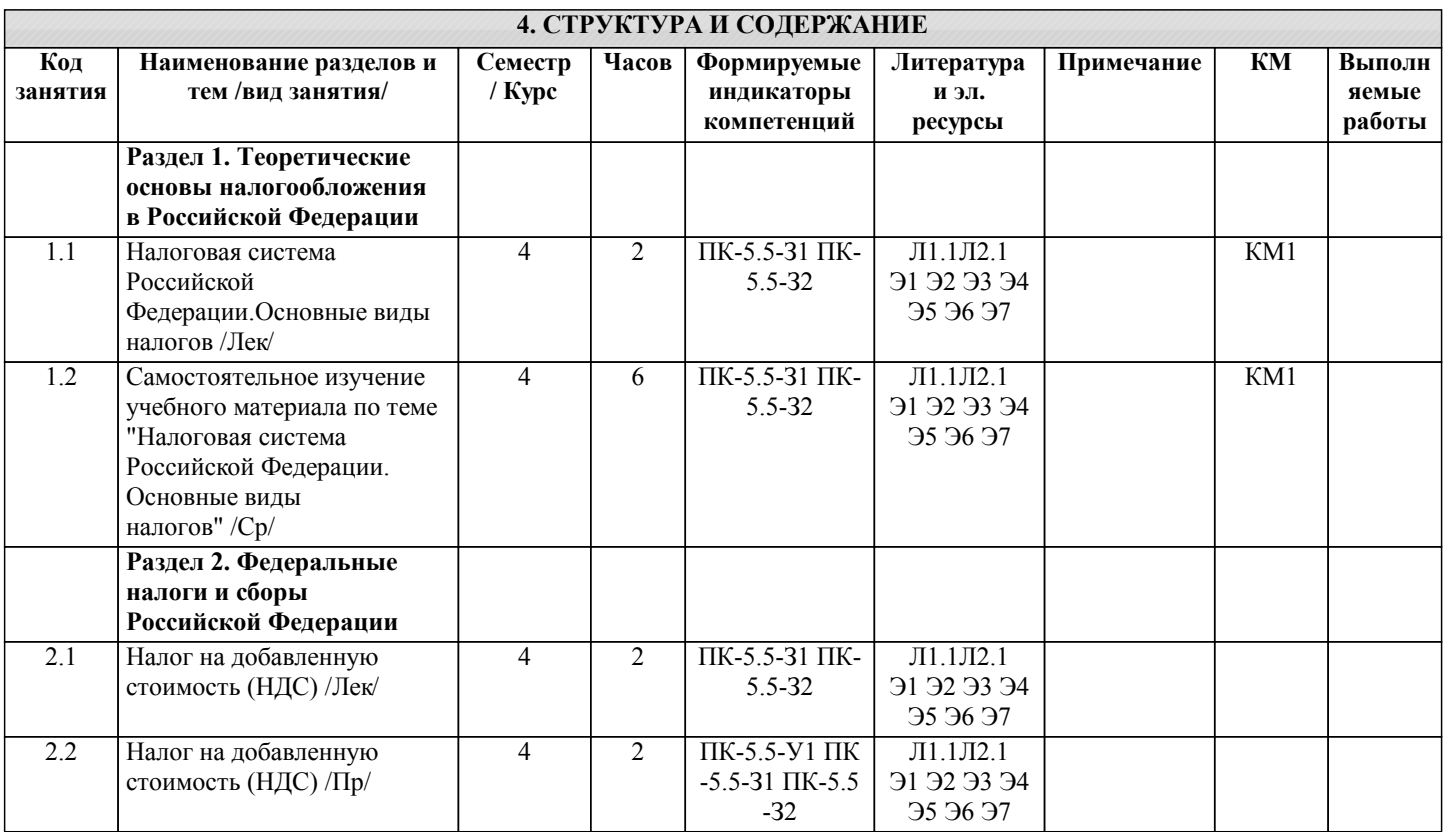

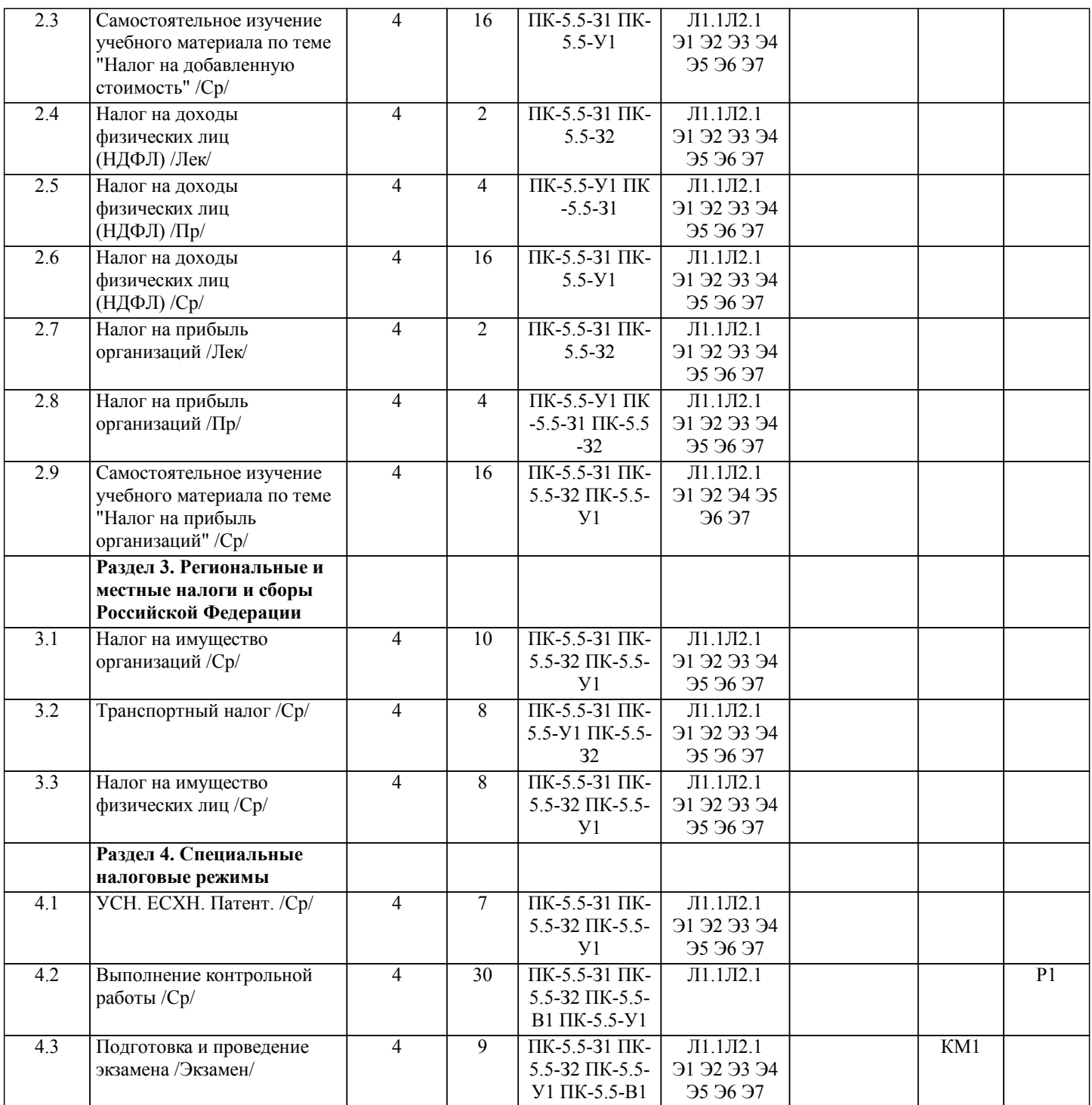

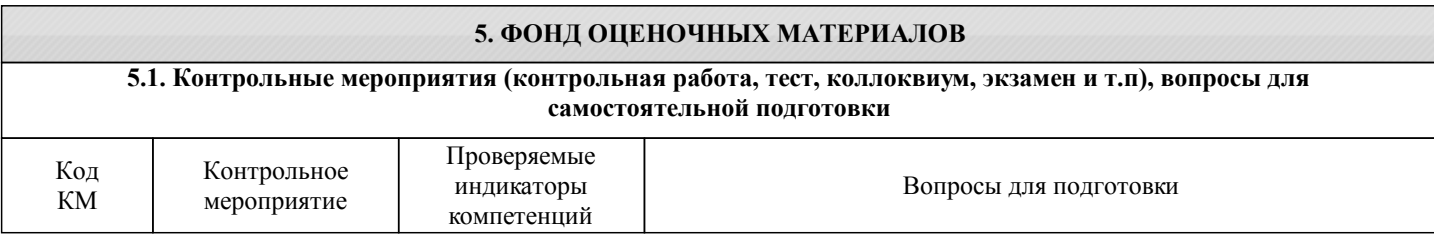

Дисциплина: «Налоговая система и налогообложение»

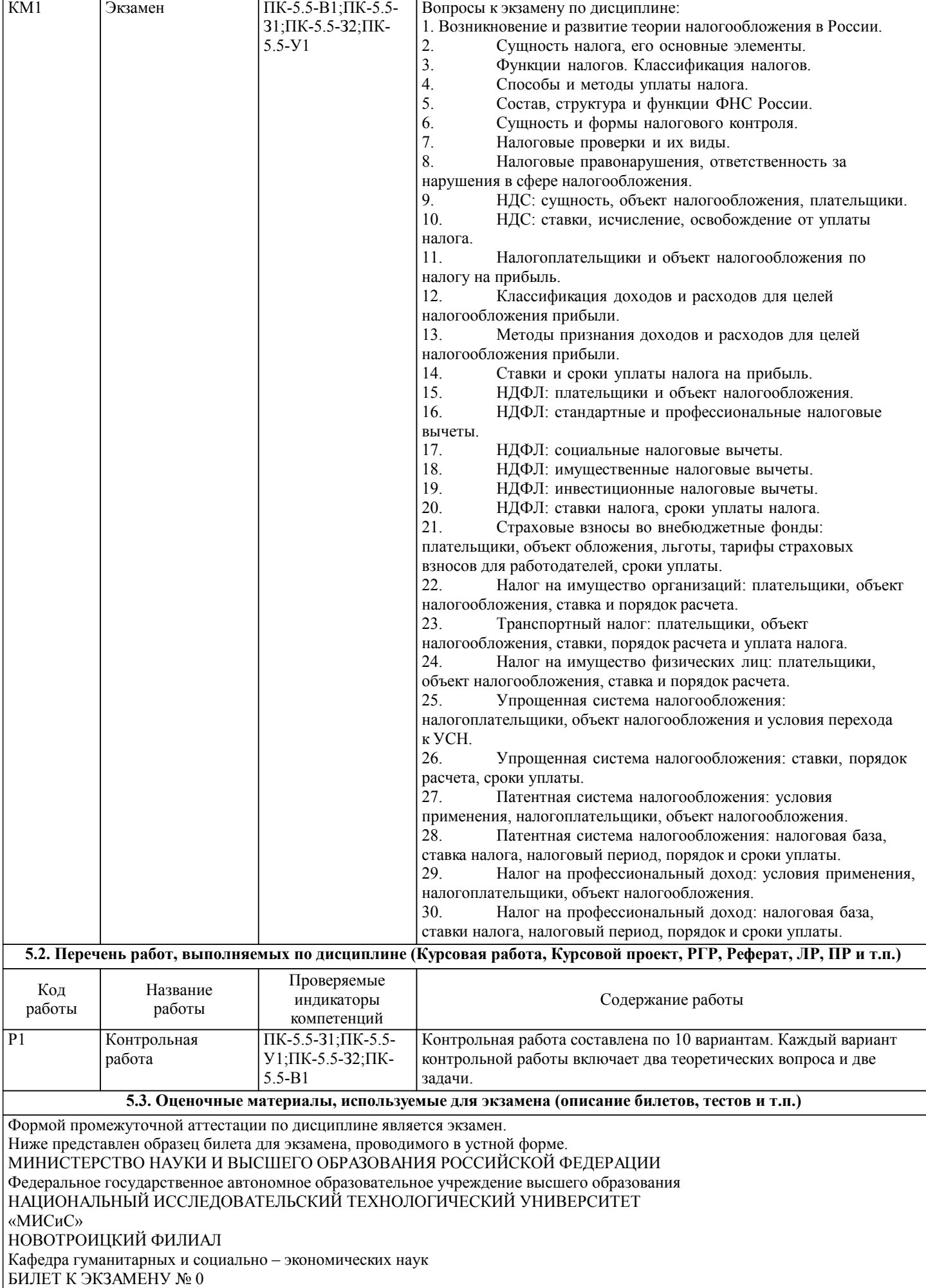

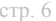

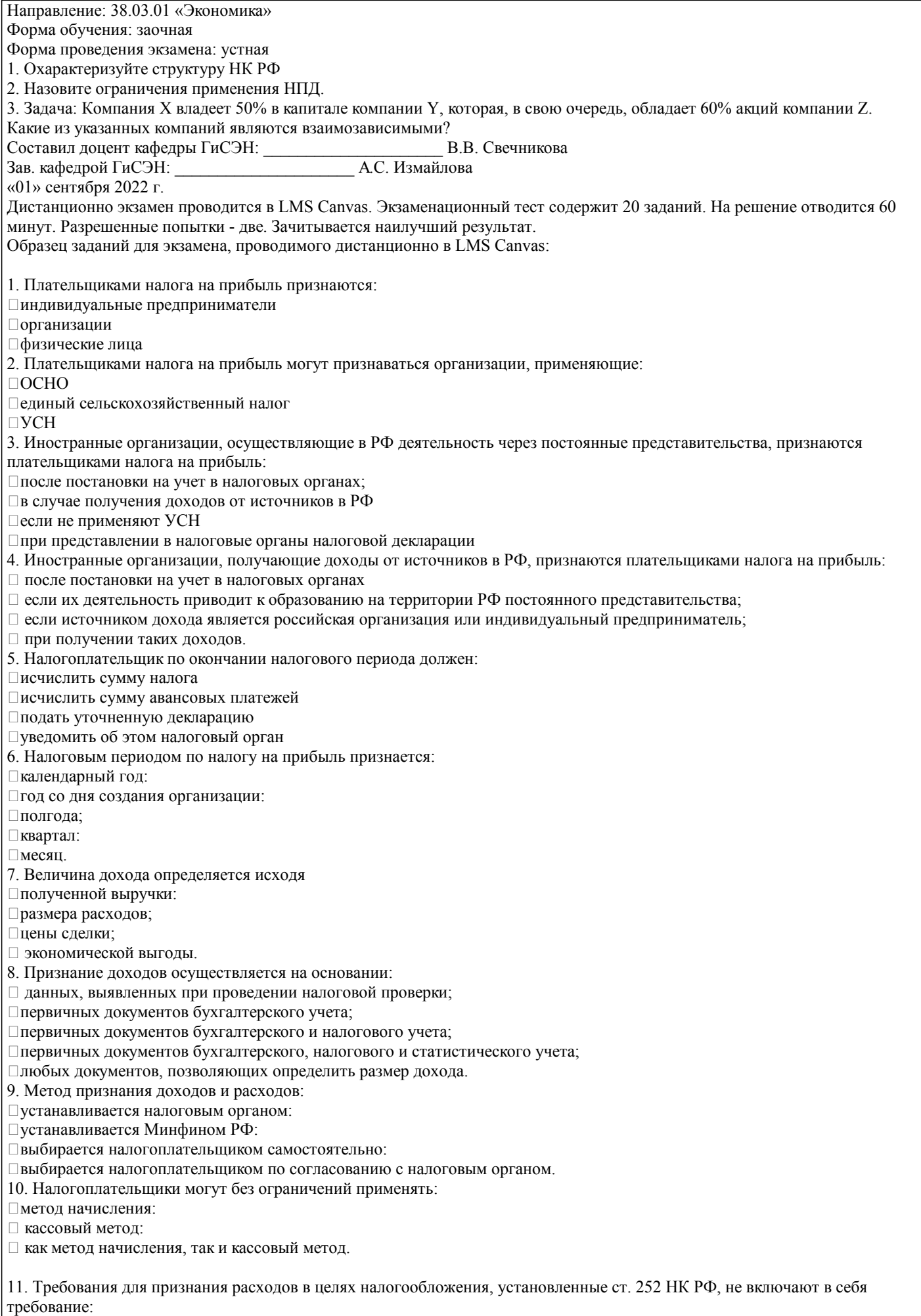

несения расходов для осуществления деятельности, направленной на получение доходов:

### документального подтверждения расходов:

начисления расходов;

обоснованности расходов.

- 12. Выручка от реализации определяется с учетом всех поступлений, связанных с:
- расчетами по реализации:

расчетами по передаче права собственности:

движением средств на расчетных счетах;

экономической выгодой от реализации:

получением прибыли от реализации.

13. Обязанность исчислить и уплатить налог на прибыль с суммы полученных дивидендов возникает:

при распределении дивидендов:

при получении дивидендов:

при получении дивидендов, если выплачивающей стороной является иностранная компания;

при распределении дивидендов, если дивиденды выплачивает российская компания.

14. Убытки, понесенные в предыдущих налоговых периодах, в текущем периоде:

увеличивают прочие расходы:

включаются в доходы:

уменьшают налоговую базу;

не учитываются.

15. Сумма налога на прибыль поступает в бюджет путем:

удержания налоговым органом;

передачи через покупателя продукции;

взыскивается Минфином РФ;

перечисления налогоплательщиком.

16. Налогоплательщики, уплачивающие ежемесячные авансовые платежи исходя из фактической прибыли, должны представлять в налоговый орган декларации по итогам каждого отчетного периода в срок не позднее:

25 числа месяца, следующего за месяцем, по итогам которого производится исчисление авансовых платежей;

28 числа месяца, следующего за месяцем, по итогам которого производится исчисление авансовых платежей;

25 числа месяца, по итогам которого производится исчисление авансовых платежей;

28 числа месяца, по итогам которого производится исчисление авансовых платежей.

17. Доходы, связь которых с расходами не может быть определена четко или определяется косвенным путем, относящиеся к нескольким отчетным (налоговым) периодам, в целях налогообложения:

признаются в первом отчетном (налоговом) периоде:

признаются в последнем отчетном (налоговом) периоде;

распределяются между налоговыми (отчетными) периодами;

не учитываются.

18. Расходы, не учитываемые в целях налогообложения в соответствии со ст. 270 НК РФ, необходимо:

перед исключением из состава расходов проверить на соответствие критериям, установленным ст. 252 НК РФ;

включить в состав расходов;

предварительно документально подтвердить;

исключить из состава расходов.

19. Налогоплательщики, применяющие метод начисления, в целях налогообложения прибыли должны учитывать расходы на оплату труда в том периоде, в котором они:

начислены;

оплачены;

выплачены;

исчислены.

20. Доходы от долевого участия в других организациях, направленные на оплату дополнительных акций, размещаемых среди акционеров, признаются;

доходами от реализации;

внереализационными доходами;

доходами от реализации или внереализационными доходами;

доходами, не учитываемыми в целях налогообложения.

21. По распоряжению Администрации Санкт-Петербурга ОАО «Невская мельница» безвозмездно передает муниципальному округу детский сад. Данная передача является объектом налогообложения:

 $\Box$ нет;

нет, так как передача безвозмездная;

да.

22. ЗАО «ДорНИИ» передает имущественное право на строящиеся по договору инвестирования объекты недвижимости. Данная операция является объектом налогообложения:

нет, так как не рассматривается НК РФ как объект налогообложения;

да.

23. Перевозка ввозимых на территорию РФ грузов осуществляется по договору с иностранной компанией, не осуществляющей экономической деятельности на территории РФ. Возникает ли при осуществлении этой хозяйственной операции объект налогообложения НДС?

 $\Box$ нет, так как перевозки импортируемых грузов облагаются по ставке 0%;

 $\Box$ да, объект налогообложения возникает, так как частично перевозка приходится на территорию РФ;

нет, объекта налогообложения не возникает, так как местом реализации данных услуг не является территория РФ. 24. Немецкая фирма по договору с российским пивным заводом рекламирует на территории Австрии пиво российского завода. Местом реализации услуги по рекламе пива является: территория РФ, так как покупатель осуществляет экономическую деятельность на территории РФ;

 территория Германии, так как фирма, оказывающая услугу по рекламе, осуществляет экономическую деятельность на территории Германии;

территория Австрии, так как услуги фактически оказываются на территории Австрии.

25. Организация не является профессиональным участником рынка ценных бумаг. В 3-м квартале 2008 года ею осуществлена реализация акций на 10 ООО ООО руб. и осуществлено погашение собственных векселей на сумму 500 000 руб. Налоговое освобождение, предусмотренное подпунктом 12 пункта 2 статьи 149 НК РФ, применяется: к обороту по реализации акций и векселей на сумму 10 500 000 руб.;

к обороту по реализации акций на сумму 10 000 000 руб., погашение векселей не является реализацией;

к обороту по погашению векселей на сумму 500 000 руб.

26. Коммерческая организация оказывает услуги по уходу за больными. Облагается ли НДС эта операция?

применяется налоговое освобождение, предусмотренное подпунктом 3 пункта 2 статьи 149 НК РФ;

да, налоговое освобождение не распространяется на коммерческие организации;

не облагается НДС, так как эти услуги имеют социальную значимость.

27. Организация «Метрика» без взимания дополнительной платы с физических и юридических лиц выполняет гарантийный ремонт техники, изготавливаемой организацией «Звезда». Применяется ли в данном случае налоговое освобождение?

да, освобождение применяет организация «Метрика»;

нет;

да, освобождение применяет организация «Звезда».

28. Индивидуальный предприниматель оказывает услуги в сфере дополнительного образования. Применяет общепринятую систему налогообложения. Оказываемые им образовательные услуги:

облагаются НДС;

 $\Box$  не облагаются НДС, так как индивидуальные предприниматели не являются плательщиками НДС;

не облагаются НДС в связи с применением налоговой льготы.

29. Организация реализует необработанные алмазы ЗАО «Самоцветы», являющегося обрабатывающим предприятием, на сумму 1 500 ООО руб. и ООО «Бирюза» для перепродажи на сумму 300 000 руб. Необлагаемый НДС оборот составляет: 300 000 руб.;

 $\Box$  1 500 000 руб.;

вся реализация облагается НДС.

30. Коммерческая организация оказывает услуги по уходу за больными. Облагается ли НДС эта операция?

применяется налоговое освобождение, предусмотренное подпунктом 3 пункта 2 статьи 149 НК РФ;

да, налоговое освобождение не распространяется на коммерческие организации;

не облагается НДС, так как эти услуги имеют социальную значимость.

## 5.4. Методика оценки освоения дисциплины (модуля, практики. НИР)

Критерии оценки ответов на экзамене, проводимом в устной форме Оценка «Отлично» ставится, если - на теоретические вопросы даны развернутые ответы, при необходимости изложен математический аппарат (формулы, графики и т.д.) приведены соответствующие схемы, таблицы, рисунки и т.д., правильно решена задача - обучающийся хорошо ориентируется в материале, владеет терминологией, приводит примеры, обосновывает, анализирует, высказывает свою точку зрения по анализируемым явлениям и процессам, правильно применяет полученные знания при решении практических задач. Ответы излагаются свободно, уверенно без использования листа устного опроса Оценка «Хорошо» ставится, если - на теоретические вопросы даны полные ответы, но имела место неточность в определении каких-либо понятий, явлений и т.д. Задача решена. - обучающийся ориентируется в материале хорошо, но допускает ошибки при формулировке, описании отдельных категорий Оценка «Удовлетворительно» ставится, если - на теоретические вопросы даны общие неполные ответы - обучающийся слабо ориентируется в материале, не может решать задачи, не может привести пример, не может анализировать и обосновывать Оценка «Неудовлетворительно» ставится, если - не решена задача и правильный ответ дан на один вопрос (либо ни на один) - обучающийся в материале дисциплины практически не ориентируется, т.е. не может дать даже общих сведений по вопросу. Критерии оценки ответов на экзамене, проводимом в дистанционной форме в LMS Canvas  $90 \leq$  Процент верных ответов  $\leq 100$  - отлично  $75 \leq$  Процент верных ответов < 90 - хорошо  $60 \leq$  Процент верных ответов < 75 - удовлетворительно Критерии оценки выполнения контрольной работы: 1. Теоретические сведения изложены в достаточном объеме, четко и последовательно 2. Использованы выводы (позиции, мнения и др.) известных ученых, профессионалов 3. Исследуются и сравниваются разные подходы, методики, приводятся собственные суждения и выводы 4. Имеются примеры из практики веления хозяйственной леятельности 5. Расставлены ссылки на источники 6. Текст написан грамотно, стилистически выдержан 7. Текст оформлен в соответствии с требованиями. Работа оценивается как "зачтена", если: - теоретические сведения изложены в достаточном объеме, четко и последовательно, использованы выводы (позиции, мнения и др.) известных ученых, профессионалов, исследуются и сравниваются разные подходы, методики, приводятся собственные суждения и выводы, имеются примеры, даются ссылки на источники, текст написан грамотно, стилистически выдержан и оформлен в соответствии с требованиями. Выполнение работы оценивается как "незачтена", если она не соответствует всем критериям, перечисленным выше 6. УЧЕБНО-МЕТОДИЧЕСКОЕ И ИНФОРМАЦИОННОЕ ОБЕСПЕЧЕНИЕ 6.1. Рекомендуемая литература 6.1.1. Основная литература Авторы, составители Заглавие Библиотека Издательство, год, эл. адрес  $\overline{J11.1}$ Чернопятов А.М. Налоги и налогообложение: Берлин: Лирект-Мелиа, 2019, URL: http://biblioclub.ru/index Учебник 6.1.2. Дополнительная литература Заглавие Библиотека Авторы, составители Излательство, год. эл. алрес  $\overline{J12}$  1 Шакирова А.Г. Налоги и налогообложение Берлин: Лирект-Мелиа, 2020, URL: http://biblioclub.ru/index Учебное пособие лля студентов СПО 6.2. Перечень ресурсов информационно-телекоммуникационной сети «Интернет» Министерство финансов  $\overline{31}$ www.minfin.ru Центральный банк Российской Федерации www.cbr.ru  $\overline{32}$ Федеральная служба государственной статистики www.gks.ru  $\overline{\mathcal{D}}$  $\overline{A}$ Фелеральная налоговая служба www.nalog.ru Российская научная электронная библиотека www.elibrary.ru  $\overline{35}$ КиберЛенинка www.cyberleninka.ru Э6 НФ НИТУ "МИСиС" www.nf.misis.ru  $\overline{37}$ 6.3 Перечень программного обеспечения

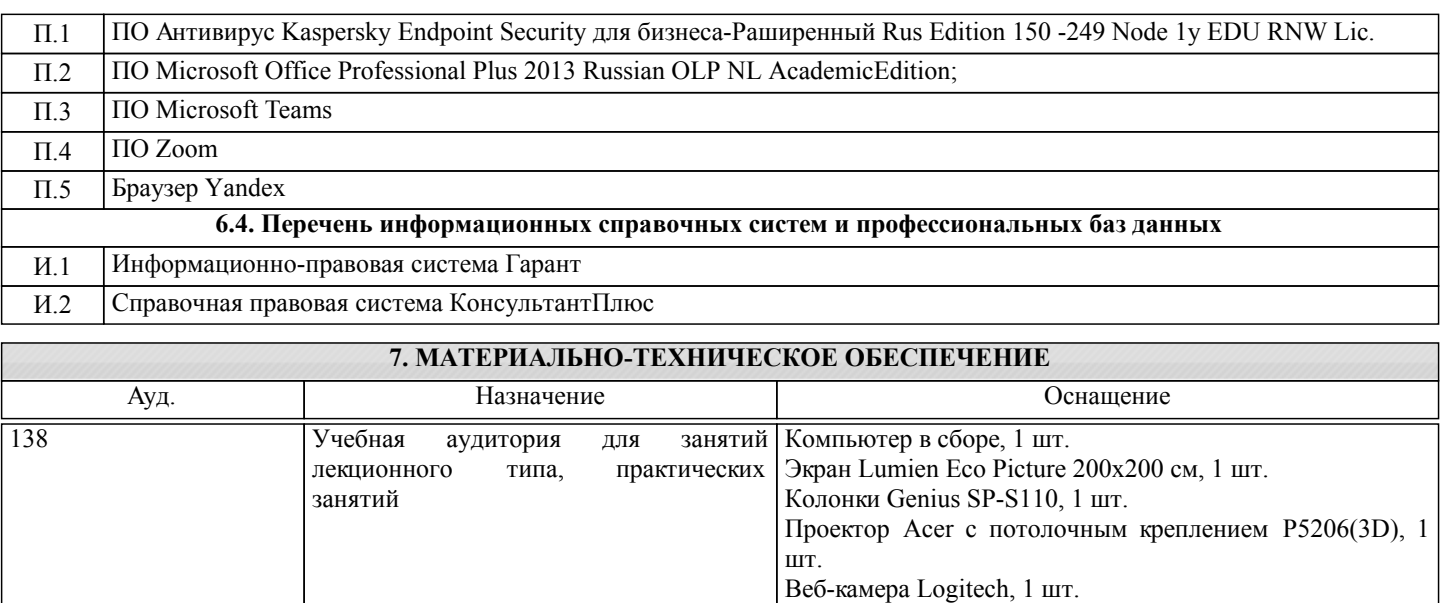

#### Доска ученическая, 1 шт. Стол ученический, 17 шт. Стул ученический, 33 шт. Учебная аудитория для занятий лекционного типа, практических занятий Компьютер в сборе, 1 шт. Экран Lumien Eco Picture 200х200 см, 1 шт. Колонки Genius SP-S110, 1 шт. Проектор Acer с потолочным креплением Р5206(3D), 1 шт. Веб-камера Logitech, 1 шт. Доска ученическая, 1 шт. Стол ученический, 17 шт. Стул ученический, 33 шт. 138

### **8. МЕТОДИЧЕСКИЕ УКАЗАНИЯ ДЛЯ ОБУЧАЮЩИХСЯ**

Освоение дисциплины предполагает как проведение традиционных аудиторных занятий, так и работу в электронной информационно-образовательной среде НИТУ «МИСиС» (ЭИОС), частью которой непосредственно предназначенной для осуществления образовательного процесса является Электронный образовательный ресурс LMS Canvas. Он доступен по URL адресу https://lms.misis.ru/courses/9625 и позволяет использовать специальный контент и элементы электронного обучения и дистанционных образовательных технологий. LMS Canvas используется преимущественно для асинхронного взаимодействия между участниками образовательного процесса посредством сети «Интернет».

Чтобы эффективно использовать возможности LMS Canvas, а соответственно и успешно освоить дисциплину, нужно: 1) зарегистрироваться на курс. Для этого нужно перейти по ссылке … Логин и пароль совпадает с логином и паролем от личного кабинета НИТУ МИСиС;

2)в рубрике «В начало» ознакомиться с содержанием курса, вопросами для самостоятельной подготовки, условиями допуска к аттестации, формой промежуточной аттестации (зачет/экзамен), критериями оценивания и др.;

3)в рубрике «Модули», заходя в соответствующие разделы изучать учебные материалы, размещенные преподавателем. В т.ч. пользоваться литературой, рекомендованной преподавателем, переходя по ссылкам;

4)в рубрике «Библиотека» возможно подбирать для выполнения письменных работ (контрольные, домашние работы, курсовые работы/проекты) литературу, размещенную в ЭБС НИТУ «МИСиС;

5)в рубрике «Задания» нужно ознакомиться с содержанием задания к письменной работе, сроками сдачи, критериями оценки. В установленные сроки выполнить работу(ы), подгрузить здесь же для проверки. Удобно называть файл работы следующим образом (название предмета (сокращенно), группа, ФИО, дата актуализации (при повторном размещении)). Например, Экономика Иванов И.И. БМТ-19\_20.04.2020. Если работа содержит рисунки, формулы, то с целью сохранения форматирования ее нужно подгружать в pdf формате.

Работа, подгружаемая для проверки, должна:

- содержать все структурные элементы: титульный лист, введение, основную часть, заключение, список источников, приложения (при необходимости);

- быть оформлена в соответствии с требованиями.

Преподаватель в течение установленного срока (не более десяти дней) проверяет работу и размещает в комментариях к заданию рецензию. В ней он указывает как положительные стороны работы, так замечания. При наличии в рецензии замечаний и рекомендаций, нужно внести поправки в работу, подгрузить ее заново для повторной проверки. При этом важно следить за сроками, в течение которых должно быть выполнено задание. При нарушении сроков, указанных преподавателем возможность подгрузить работу остается, но система выводит сообщение о нарушении сроков. По окончании семестра подгрузить работу не получится;

6)в рубрике «Тесты» пройти тестовые задания, освоив соответствующий материал, размещенный в рубрике «Модули»; 7)в рубрике «Оценки» отслеживать свою успеваемость;

8)в рубрике «Объявления» читать объявления, размещаемые преподавателем, давать обратную связь;

стр. 11

9) в рубрике «Обсуждения» создавать обсуждения и участвовать в них (обсуждаются общие моменты, вызывающие вопросы у большинства группы). Данная рубрика также может быть использована для взаимной проверки; 10) проявлять регулярную активность на курсе.

Преимущественно для синхронного взаимодействия между участниками образовательного процесса посредством сети «Интернет» используется Microsoft Teams (MS Teams). Чтобы полноценно использовать его возможности нужно установить приложение MS Teams на персональный компьютер и телефон. Старостам нужно создать группу в MS Teams. Участие в группе позволяет:

- слушать лекции;

- работать на практических занятиях;

- быть на связи с преподавателем, задавая ему вопросы или отвечая на его вопросы в общем чате группы в рабочее время с 9.00 до 17.00;

- осуществлять совместную работу над документами (вкладка «Файлы).

При проведении занятий в дистанционном синхронном формате нужно всегда работать с включенной камерой. Исключение - если преподаватель попросит отключить камеры и микрофоны в связи с большими помехами. На аватарках должны быть исключительно деловые фото.

При проведении лекционно-практических занятий ведется запись. Это дает возможность просмотра занятия в случае невозможности присутствия на нем или при необходимости вновь обратится к материалу и заново его просмотреть.